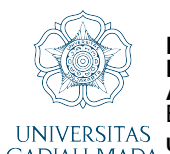

BENAYA CAESARIO P, Igi Ardiyanto, Dr.Eng.,S.T.,M.Eng.; Syukron Abu Ishaq Alfarozi, S.T., Ph.D.

## **REFERENSI** UNIVERSITAS Universitas Gadjah Mada, 2022 | Diunduh dari http://etd.repository.ugm.ac.id/<br>GADJAH MADA Universitas Gadjah Mada, 2022 | Diunduh **dari http://etd.repository.ugm.ac.id/**

- [1] "Backend Definition," Techterms, 11 April 2020. [Online]. Available: https://techterms.com/definition/backend.
- [2] P. Morlion, "Software Architecture: The 5 Patterns You Need to Know," Dzone, 30 June 2018. [Online]. Available: https://dzone.com/articles/software-architecture-the-5 patterns-you-need-to-k. [Diakses October 2021].
- [3] "What is REST API?," RedHat, 8 May 2020. [Online]. Available: https://www.redhat.com/en/topics/api/what-is-a-rest-api.
- [4] D. Kuhlman, "Section 1.1," dalam *A Python Book: Beginning Python, Advanced Python, and Python Exercises*, 2012.
- [5] "Oracle," Oracle, [Online]. Available: https://www.oracle.com/database/what-is-database/. [Diakses October 2021].
- [6] J. Sirkin, "Tech Target," December 2020. [Online]. Available: https://searchdatamanagement.techtarget.com/definition/SQL.
- [7] "What is PostgreSOL," PostgreSOL, [Online]. Available: https://www.postgresql.org/docs/9.1/intro-whatis.html. [Diakses October 2021].
- [8] "Appendix K. PostgreSOL Limits," [Online]. Available: https://www.postgresql.org/docs/12/limits.html.
- [9] J. Nielsen, "Usability Engineering Chapter 5," dalam *Usability Engineering*, 1993.
- [10] S. Kettle, "Distance on a sphere: The Haversine Formula," 10 05 2017. [Online]. Available: https://community.esri.com/t5/coordinate-reference-systems-blog/distance-on-asphere-the-haversine-formula/ba-p/902128.
- [11] K. Weins, "AWS vs Azure vs Google Cloud Pricing: Compute Instances," 28 November 2016. [Online]. Available: https://www.flexera.com/blog/cloud/aws-vs-azure-vsgoogle-cloud-pricing-compute-instances/.
- [12] "PostgreSQL Documentation," [Online]. Available: https://www.postgresql.org/docs/9.5/mvcc-intro.html.
- [13] "ACID properties of transactions," IBM, [Online]. Available: https://www.ibm.com/docs/en/cics-ts/5.4?topic=processing-acid-propertiestransactions.
- [14] "Relational vs. Non-Relational Databases," MongoDB, [Online]. Available: https://www.mongodb.com/compare/relational-vs-non-relational-databases. [Diakses November 2021].
- [15] "Software Framework," Techopedia, 1 October 2018. [Online]. Available: https://www.techopedia.com/definition/14384/software-framework.
- [16] "Flask's User Guide," Flask, [Online]. Available: https://flask.palletsprojects.com/en/2.0.x/.
- [17] L. Vijaysinh, "FastAPI vs Flask: Comparison Guide for Data Science Enthusiasts," 15 June 2021. [Online]. Available: https://analyticsindiamag.com/fastapi-vs-flask-comparisonguide-for-data-science-enthusiasts/.
- [18] "FastAPI Features," [Online]. Available: https://fastapi.tiangolo.com/.
- [19] "FastAPI Features," Tiangolo, [Online]. Available: https://fastapi.tiangolo.com/features/. [Diakses November 2021].

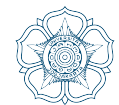

## **Pengembangan Backend Pelaporan Pengaduan Pada Sistem Pengaduan Masyarakat Upik Jogja Berbasis Arsitektur Microservice**

BENAYA CAESARIO P, Igi Ardiyanto, Dr.Eng.,S.T.,M.Eng.; Syukron Abu Ishaq Alfarozi, S.T., Ph.D. **Universitas Gadjah Mada, 2022 | Diunduh dari http://etd.repository.ugm.ac.id/**

- [20] A. Brookins, "Rewriting an API to Use FastAPI: Benchmarks and Lessons Learned," 23 May 2021. [Online]. Available: https://andrewbrookins.com/python/is-fastapi-a-fad/. [Diakses November 2021].
- [21] S. Jones, "The pros and cons of programming in Go," 3 March 2018. [Online]. Available: https://www.willowtreeapps.com/craft/the-pros-and-cons-of-programming-in-go.
- [22] "AWS What is Docker," Amazon Web Service, [Online]. Available: https://aws.amazon.com/docker/.
- [23] "Golang Concurrency," [Online]. Available: https://www.golangprograms.com/golanguage/concurrency.html.
- [24] Daevid, "Benchmarking Python vs PyPy vs Go vs Rust," 12 Oktober 2019. [Online].